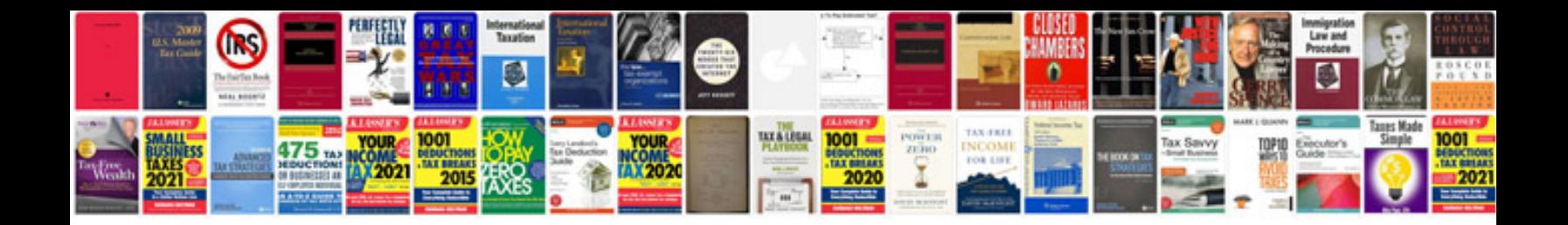

**Single digit division worksheets**

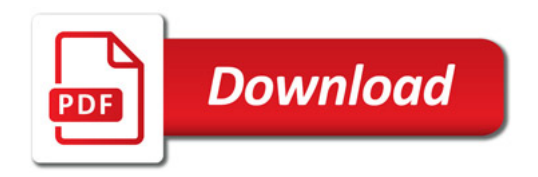

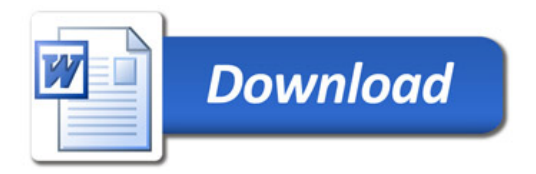